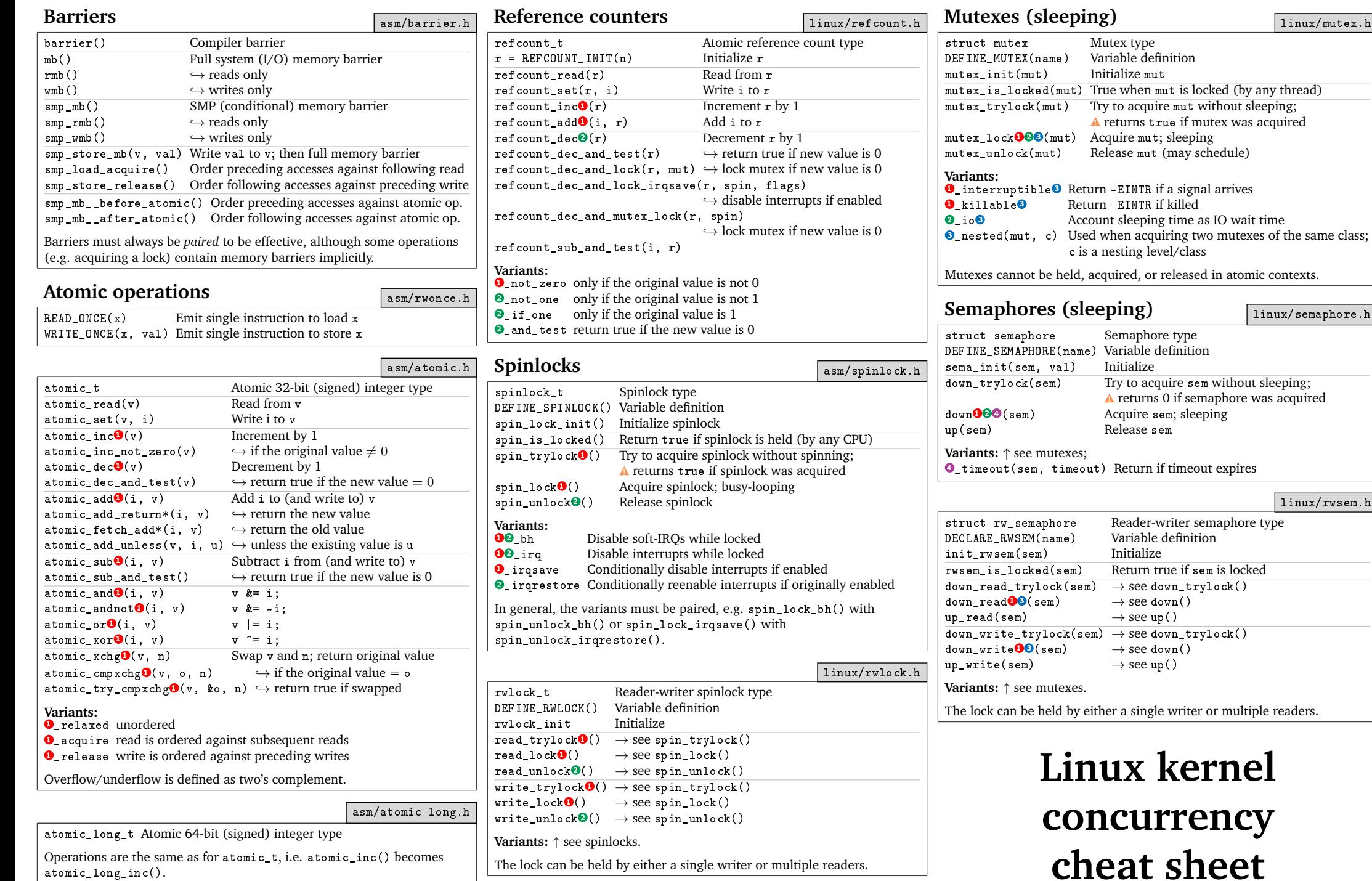

linux/mutex.h

**Semaphores (sleeping)** linux/semaphore.h

linux/rwsem.h

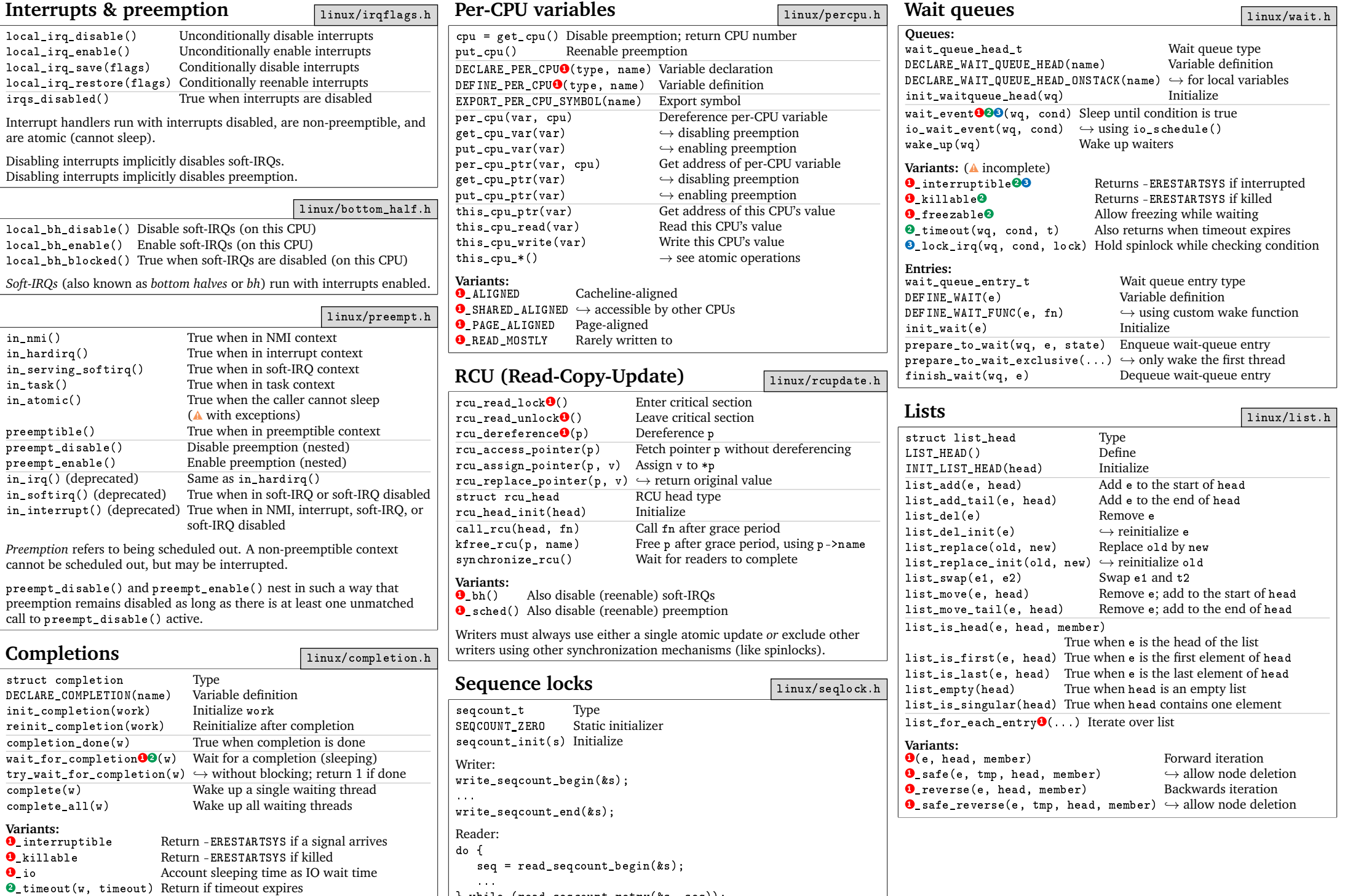

} while (read\_seqcount\_retry(&s, seq));